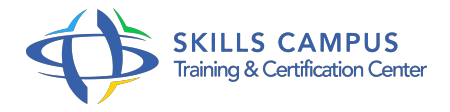

# Windows 2016, stratégies de groupes

## -Réference: **BPC-87** -Durée: **3 Jours (21 Heures)**

#### **Les objectifs de la formation**

Comprendre le fonctionnement des stratégies de groupes Réaliser des tâches d'administration avec les GPO Configurer les préférences des stratégies de groupes Déployer des logiciels à l'aide des stratégies de groupes Mettre en oeuvre la sécurité par GPO

# **A qui s'adesse cette formation ?**

### **POUR QUI :**

Administrateurs et ingénieurs systèmes/réseaux.

#### **Programme**

#### **Fonctionnement des stratégies de groupes**

- Différences entre stratégies locales et de domaine Active Directory.
- Les modèles administratifs.
- Les liaisons d'objets.
- Les GPO starter.
- Le filtrage du déploiement d'un objet.
- Travaux pratiques Création et liaison d'objets d'une stratégie de groupe.
- Filtrage du déploiement d'un objet.

#### **Fonctionnement des stratégies de groupes**

- Différences entre stratégies locales et de domaine Active Directory.
- Les modèles administratifs.
- Les liaisons d'objets.
- Les GPO starter.
- Le filtrage du déploiement d'un objet.
- Travaux pratiques Création et liaison d'objets d'une stratégie de groupe.
- Filtrage du déploiement d'un objet.
- **Fonctionnement des stratégies de groupes**
	- Le rôle des stratégies de groupes.
	- Le fonctionnement des GPO.
	- L'héritage et les liaisons d'objets.
	- Le filtrage de déploiement des GPO.
	- o Les boucles de rappels.
	- Travaux pratiques Création et liaison d'objets d'une stratégie de groupe.
	- Filtrage du déploiement d'un objet.

### **Gérer les GPO avec GPMC**

- Les GPO Starter.
- Délégation sur les GPO.
- Mise à jour des GPO, contrôle des descentes des GPO.
- Afficher et modifier l'état des réplications GPO dans le domaine.
- o Travaux pratiques Création et utilisation de Starter.
- Recherche et filtrage des paramètres dans des GPO.

### **Les modèles d'administration et le filtrage**

- Le magasin central.
- Les modèles ADMX et ADML.
- Les modèles personnalisés ADMX.
- Créer un filtrage avancé avec les filtres WMI.
- o Travaux pratiques Créer le magasin central.
- Ajouter des modèles d'administration.
- Créer des filtres WMI.

#### **Configurer les paramètres de préférences**

- o Principe des paramètres de préférences.
- o Mise en oeuvre des paramètres de préférences.
- Le ciblage des paramètres avec le Targeting Editor.
- o Planification des tâches.
- Travaux pratiques Configurer les paramètres de préférences configuration d'IE, les lecteurs réseaux, configurer les tâches planifiées.
- **Politiques générales**
- Le déploiement d'imprimantes.
- Le déploiement des scripts.
- Gérer les tablettes via les GPO.
- Exemples d'utilisation des politiques générales.
- Travaux pratiques Créer des GPO pour l'administration avancée des stations et des tablettes.

#### **Politiques avancées et sécurité**

- o Installer et mettre à jour des logiciels.
- Planifier et implémenter des stratégies d'audit.
- Gérer les bases SAM des ordinateurs et des serveurs.
- L'Assistant de configuration de sécurité.
- o Travaux pratiques Déployer des packages logiciels.
- o Implémenter une politique d'Audit.
- Configurer et gérer le pare-feu.
- Configurer la base SAM de serveur.

#### **Dépanner des stratégies de groupes**

- Résoudre les conflits entre GPO.
- L'Assistant de résultats des stratégies de groupes.
- La modélisation des stratégies de groupes.
- o Sauvegarder et restaurer les GPO.
- Travaux pratiques Modéliser le résultat des stratégies de groupe.
- Sauvegarder et restaurer des GPO.

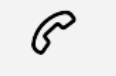

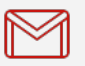

(+212) 5 22 27 99 01 (+212) 6 60 10 42 56 Contact@skills-group.com

 Nous sommes à votre disposition : De Lun - Ven 09h00-18h00 et Sam 09H00 – 13H00

 Angle bd Abdelmoumen et rue Soumaya, Résidence Shehrazade 3, 7éme étage N° 30 Casablanca 20340, Maroc